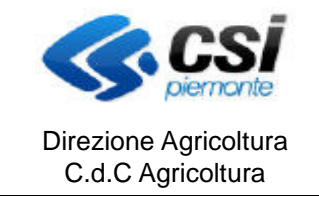

## **SISTEMA INFORMATIVO AGRICOLO PIEMONTESE AGRICOLTURA BIOLOGICA**

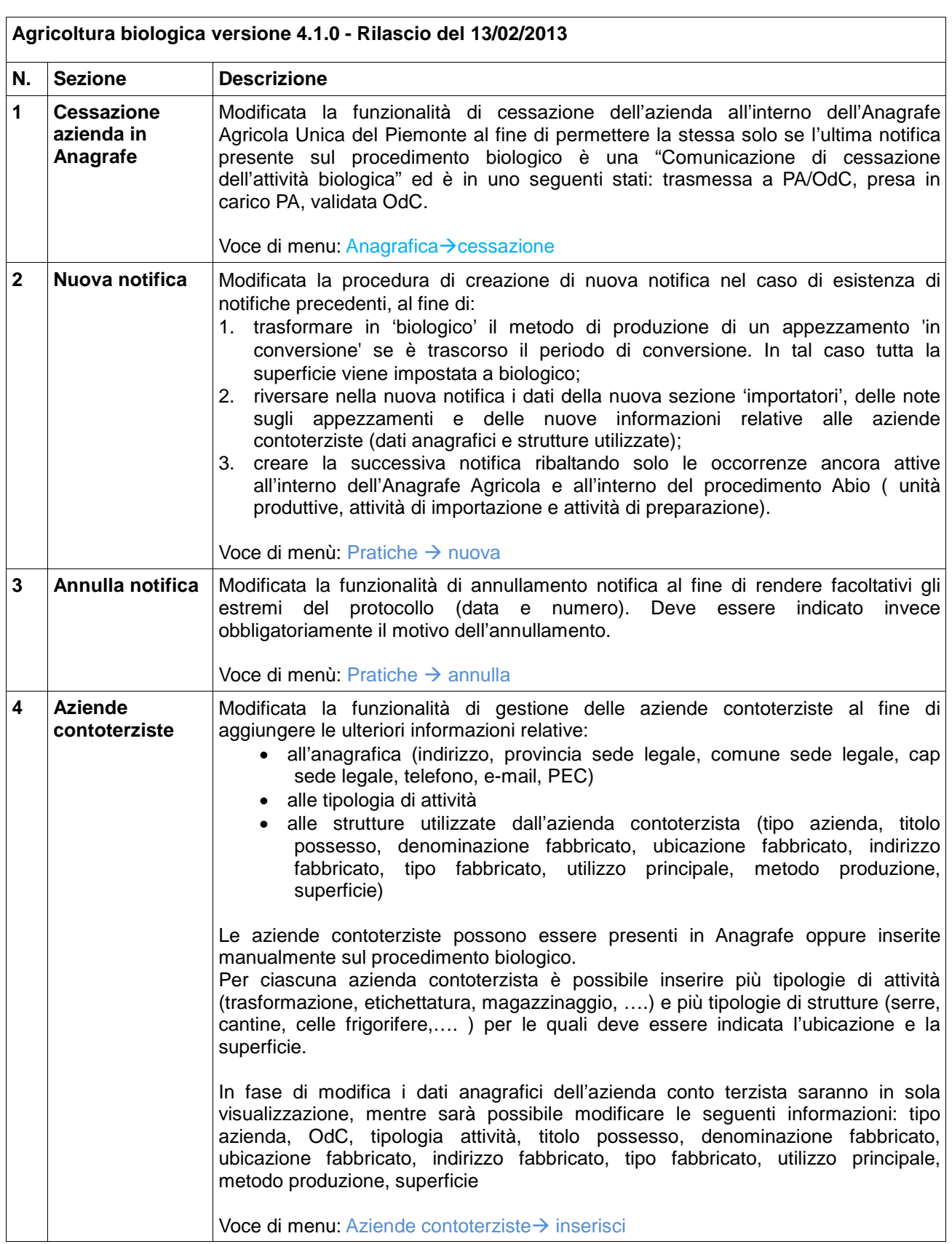

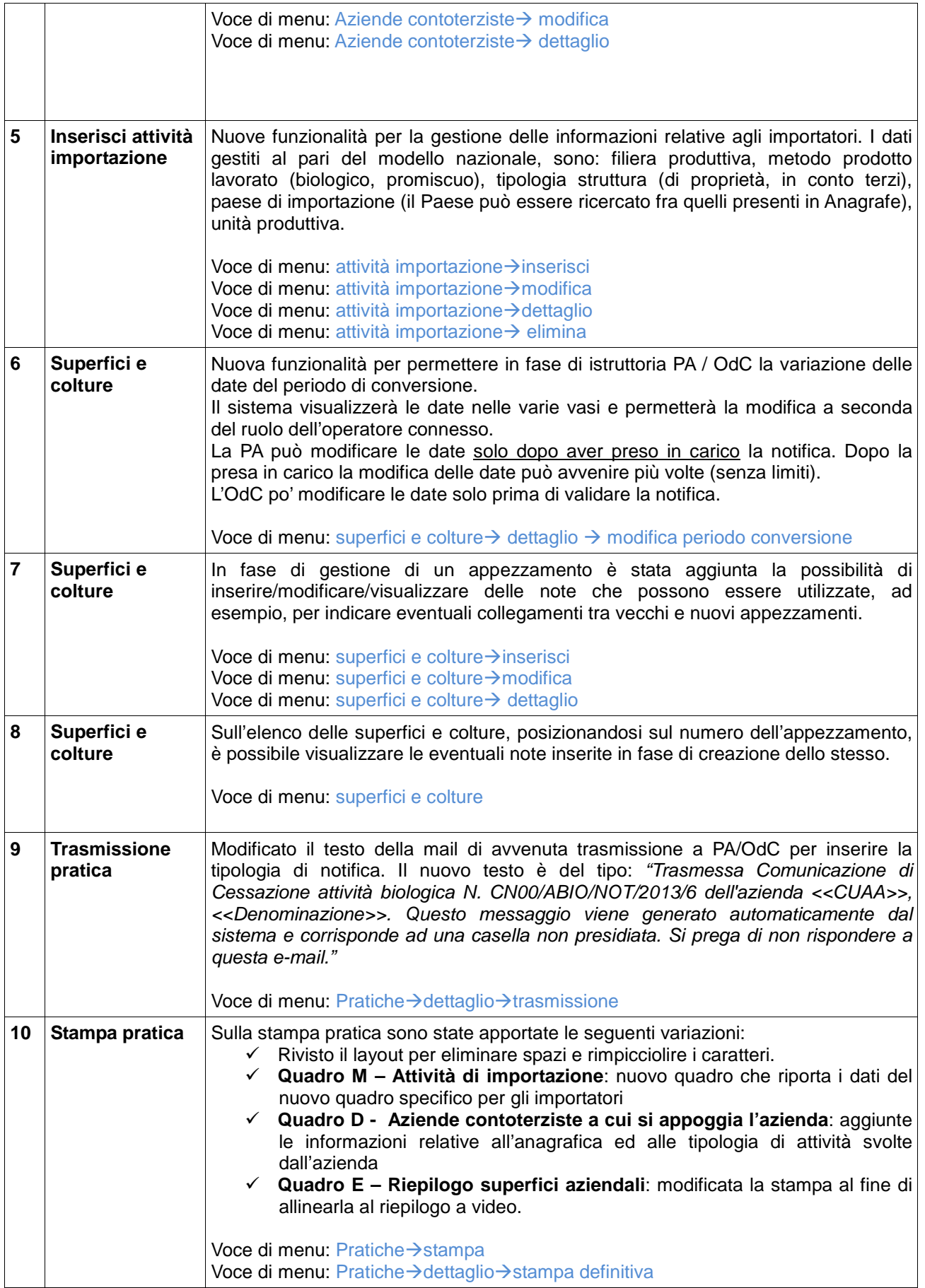

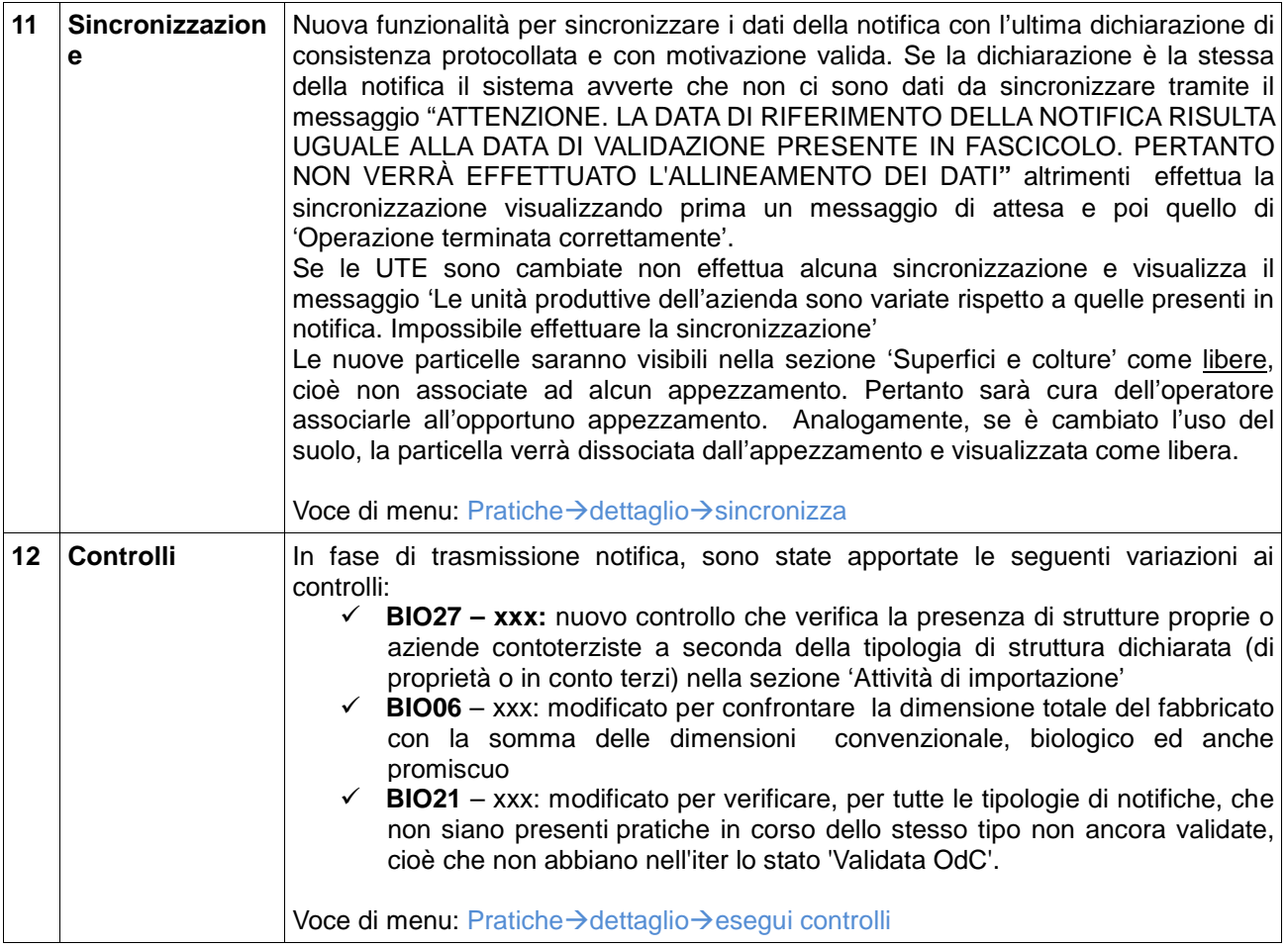